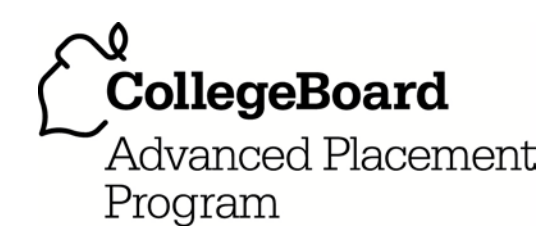

# **AP® Statistics 2011 Free-Response Questions Form B**

#### **About the College Board**

The College Board is a mission-driven not-for-profit organization that connects students to college success and opportunity. Founded in 1900, the College Board was created to expand access to higher education. Today, the membership association is made up of more than 5,900 of the world's leading educational institutions and is dedicated to promoting excellence and equity in education. Each year, the College Board helps more than seven million students prepare for a successful transition to college through programs and services in college readiness and college success — including the SAT® and the Advanced Placement Program®. The organization also serves the education community through research and advocacy on behalf of students, educators and schools.

© 2011 The College Board. College Board, Advanced Placement Program, AP, AP Central, SAT and the acorn logo are registered trademarks of the College Board. Admitted Class Evaluation Service and inspiring minds are trademarks owned by the College Board. All other products and services may be trademarks of their respective owners. Visit the College Board on the Web: [www.collegeboard.org.](https://www.collegeboard.org) Permission to use copyrighted College Board materials may be requested online at: [www.collegeboard.org/inquiry/cbpermit.html.](https://www.collegeboard.org/inquiry/cbpermit.html)

**Visit the College Board on the Web: [www.collegeboard.org.](https://www.collegeboard.org) AP Central is the official online home for the AP Program: [apcentral.collegeboard.com](https://www.apcentral.collegeboard.com).**

Formulas begin on page 3. Questions begin on page 6. Tables begin on page 12.

## **Formulas**

(I) Descriptive Statistics

$$
\overline{x} = \frac{\sum x_i}{n}
$$

$$
s_x = \sqrt{\frac{1}{n-1} \sum (x_i - \overline{x})^2}
$$

$$
s_p = \sqrt{\frac{(n_1 - 1)s_1^2 + (n_2 - 1)s_2^2}{(n_1 - 1) + (n_2 - 1)}}
$$

2

$$
\hat{y} = b_0 + b_1 x
$$

$$
b_1 = \frac{\Sigma (x_i - \overline{x})(y_i - \overline{y})}{\Sigma (x_i - \overline{x})^2}
$$

$$
b_0 = \overline{y} - b_1 \overline{x}
$$

$$
r = \frac{1}{n-1} \sum \left( \frac{x_i - \overline{x}}{s_x} \right) \left( \frac{y_i - \overline{y}}{s_y} \right)
$$

$$
b_1 = r \frac{s_y}{s_x}
$$

$$
s_{b_1} = \frac{\sqrt{\frac{\sum (y_i - \hat{y}_i)^2}{n - 2}}}{\sqrt{\sum (x_i - \overline{x})^2}}
$$

(II) Probability

$$
P(A \cup B) = P(A) + P(B) - P(A \cap B)
$$

 $P(A|B) = \frac{P(A \cap B)}{P(B)}$ 

$$
E(X) = \mu_X = \sum x_i p_i
$$

$$
\text{Var}(X) = \sigma_x^2 = \sum (x_i - \mu_x)^2 p_i
$$

If *X* has a binomial distribution with parameters *n* and  $p$ , then:

$$
P(X = k) = \binom{n}{k} p^k (1 - p)^{n - k}
$$

 $\mu_X = np$ 

$$
\sigma_{\chi} = \sqrt{np(1-p)}
$$

$$
\mu_{\hat{p}}=p
$$

$$
\sigma_{\hat{p}} = \sqrt{\frac{p(1-p)}{n}}
$$

If  $\bar{x}$  is the mean of a random sample of size *n* from an infinite population with mean  $\mu$  and standard deviation  $\sigma$ , then:

 $\mu_{\overline{x}} = \mu$ 

$$
\sigma_{\overline{x}} = \frac{\sigma}{\sqrt{n}}
$$

#### (III) Inferential Statistics

Standardized test statistic:  $\frac{\text{statistic -parameter}}{\text{standard deviation of statistic}}$ 

Confidence interval: statistic  $\pm$  (critical value) • (standard deviation of statistic)

Single-Sample

| <b>Statistic</b>  | <b>Standard Deviation</b><br>of Statistic |
|-------------------|-------------------------------------------|
| Sample Mean       | $\sqrt{n}$                                |
| Sample Proportion | $1-p$<br>$\overline{n}$                   |

Two-Sample

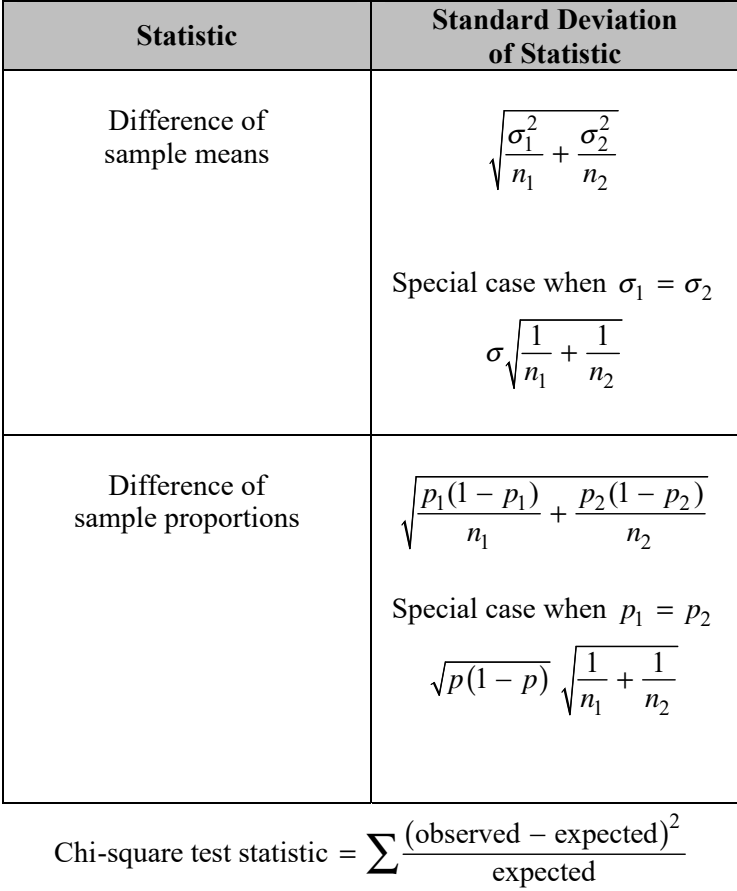

## **STATISTICS SECTION II**

**Part A** 

# **Questions 1-5**

## **Spend about 65 minutes on this part of the exam.**

#### **Percent of Section II score—75**

**Directions:** Show all your work. Indicate clearly the methods you use, because you will be scored on the correctness of your methods as well as on the accuracy and completeness of your results and explanations.

1. Records are kept by each state in the United States on the number of pupils enrolled in public schools and the number of teachers employed by public schools for each school year. From these records, the ratio of the number of pupils to the number of teachers (P-T ratio) can be calculated for each state. The histograms below show the P-T ratio for every state during the 2001–2002 school year. The histogram on the left displays the ratios for the 24 states that are west of the Mississippi River, and the histogram on the right displays the ratios for the 26 states that are east of the Mississippi River.

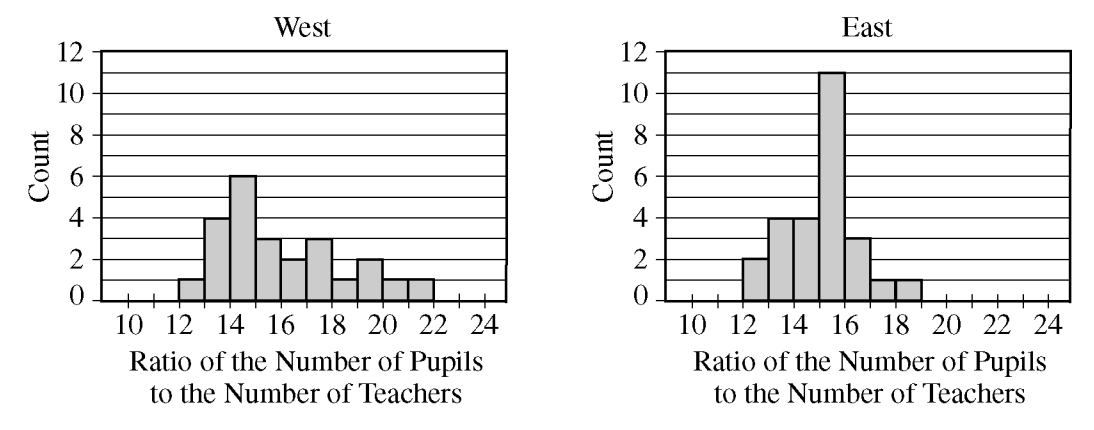

- (a) Describe how you would use the histograms to estimate the median P-T ratio for each group (west and east) of states. Then use this procedure to estimate the median of the west group and the median of the east group.
- (b) Write a few sentences comparing the distributions of P-T ratios for states in the two groups (west and east) during the 2001–2002 school year.
- (c) Using your answers in parts (a) and (b), explain how you think the mean P-T ratio during the 2001–2002 school year will compare for the two groups (west and east).

2. People with acrophobia (fear of heights) sometimes enroll in therapy sessions to help them overcome this fear. Typically, seven or eight therapy sessions are needed before improvement is noticed. A study was conducted to determine whether the drug D-cycloserine, used in combination with fewer therapy sessions, would help people with acrophobia overcome this fear.

 Each of 27 people who participated in the study received a pill before each of two therapy sessions. Seventeen of the 27 people were randomly assigned to receive a D-cycloserine pill, and the remaining 10 people received a placebo. After the two therapy sessions, none of the 27 people received additional pills or therapy. Three months after the administration of the pills and the two therapy sessions, each of the 27 people was evaluated to see if he or she had improved.

- (a) Was this study an experiment or an observational study? Provide an explanation to support your answer.
- (b) When the data were analyzed, the D-cycloserine group showed statistically significantly more improvement than the placebo group did. Based on this result, would the researchers be justified in concluding that the D-cycloserine pill and two therapy sessions are as beneficial as eight therapy sessions without the pill? Justify your answer.
- (c) A newspaper article that summarized the results of this study did not explain how it was determined which people received D-cycloserine and which received the placebo. Suppose the researchers allowed the therapists to choose which people received D-cycloserine and which received the placebo, and no randomization was used. Explain why such a method of assignment might lead to an incorrect conclusion.
- 3. An airline claims that there is a 0.10 probability that a coach-class ticket holder who flies frequently will be upgraded to first class on any flight. This outcome is independent from flight to flight. Sam is a frequent flier who always purchases coach-class tickets.
	- (a) What is the probability that Sam's first upgrade will occur after the third flight?
	- (b) What is the probability that Sam will be upgraded exactly 2 times in his next 20 flights?
	- (c) Sam will take 104 flights next year. Would you be surprised if Sam receives more than 20 upgrades to first class during the year? Justify your answer.

4. A parent advisory board for a certain university was concerned about the effect of part-time jobs on the academic achievement of students attending the university. To obtain some information, the advisory board surveyed a simple random sample of 200 of the more than 20,000 students attending the university. Each student reported the average number of hours spent working part-time each week and his or her perception of the effect of part-time work on academic achievement. The data in the table below summarize the students' responses by average number of hours worked per week (less than 11, 11 to 20, more than 20) and perception of the effect of part-time work on academic achievement (positive, no effect, negative).

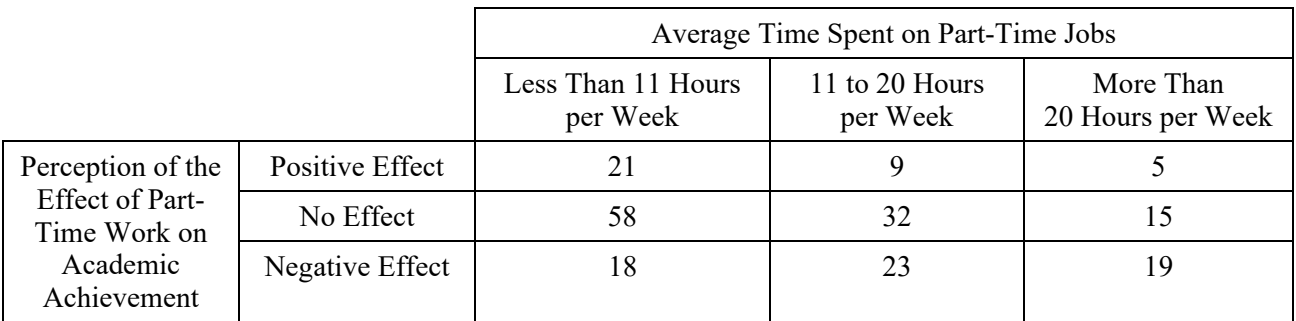

 A chi-square test was used to determine if there is an association between the effect of part-time work on academic achievement and the average number of hours per week that students work. Computer output that resulted from performing this test is shown below.

#### CHI-SQUARE TEST

Expected counts are printed below observed counts

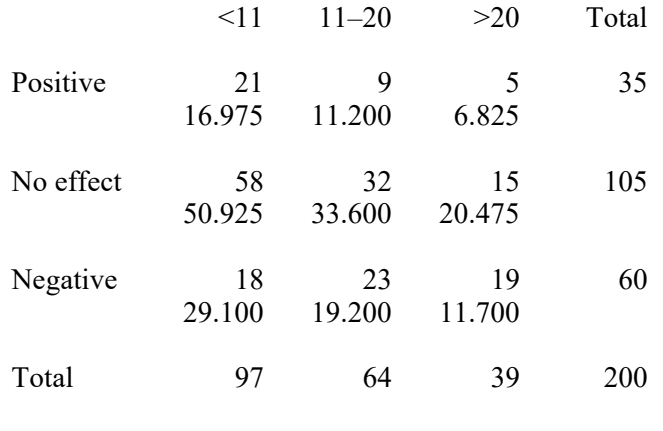

 $Chi-Sq = 13.938, DF = 4, P-Value = 0.007$ 

- (a) State the null and alternative hypotheses for this test.
- (b) Discuss whether the conditions for a chi-square inference procedure are met for these data.
- (c) Given the results from the chi-square test, what should the advisory board conclude?
- (d) Based on your conclusion in part (c), which type of error (Type I or Type II) might the advisory board have made? Describe this error in the context of the question.

- 5. During a flu vaccine shortage in the United States, it was believed that 45 percent of vaccine-eligible people received flu vaccine. The results of a survey given to a random sample of 2,350 vaccine-eligible people indicated that 978 of the 2,350 people had received flu vaccine.
	- (a) Construct a 99 percent confidence interval for the proportion of vaccine-eligible people who had received flu vaccine. Use your confidence interval to comment on the belief that 45 percent of the vaccine-eligible people had received flu vaccine.
	- (b) Suppose a similar survey will be given to vaccine-eligible people in Canada by Canadian health officials. A 99 percent confidence interval for the proportion of people who will have received flu vaccine is to be constructed. What is the smallest sample size that can be used to guarantee that the margin of error will be less than or equal to 0.02 ?

### **STATISTICS SECTION II**

**Part B** 

## **Question 6**

#### **Spend about 25 minutes on this part of the exam.**

#### **Percent of Section II score—25**

**Directions:** Show all your work. Indicate clearly the methods you use, because you will be scored on the correctness of your methods as well as on the accuracy and completeness of your results and explanations.

6. Grass buffer strips are grassy areas that are planted between bodies of water and agricultural fields. These strips are designed to filter out sediment, organic material, nutrients, and chemicals carried in runoff water. The figure below shows a cross-sectional view of a grass buffer strip that has been planted along the side of a stream.

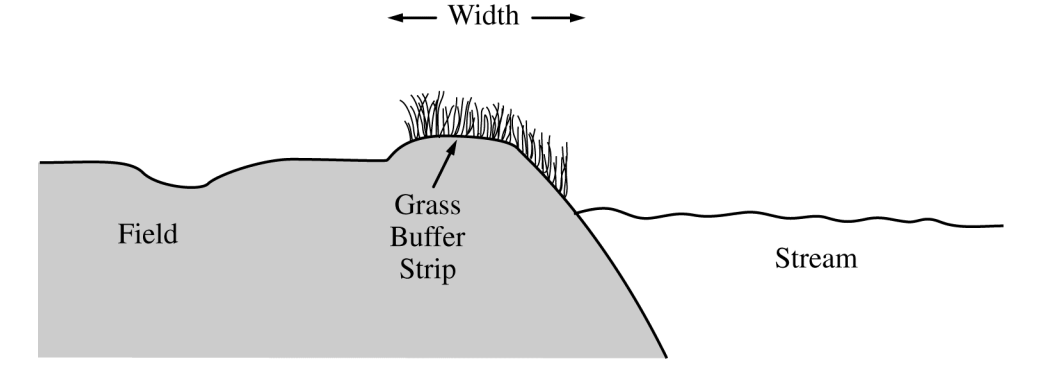

 A study in Nebraska investigated the use of buffer strips of several widths between 5 feet and 15 feet. The study results indicated a linear relationship between the width of the grass strip  $(x)$ , in feet, and the amount of nitrogen removed from the runoff water (*y*), in parts per hundred. The following model was estimated.

 $\hat{y} = 33.8 + 3.6x$ 

- (a) Interpret the slope of the regression line in the context of this question.
- (b) Would you be willing to use this model to predict the amount of nitrogen removed for grass buffer strips with widths between 0 feet and 30 feet? Explain why or why not.

 A scientist in California wants to know if there is a similar relationship in her area. To investigate this, she will place a grass buffer strip between a field and a nearby stream at each of eight different locations and measure the amount of nitrogen that the grass buffer strip removes, in parts per hundred, from runoff water at each location. Each of the eight locations can accommodate a buffer strip between 6 feet and 13 feet in width. The scientist wants to investigate which combination of widths will provide the best estimate of the slope of the regression line.

> © 2011 The College Board. Visit the College Board on the Web: www.collegeboard.org.

 Suppose the scientist decides to use buffer strips of width 6 feet at each of four locations and buffer strips of width 13 feet at each of the other four locations. Assume the model,  $\hat{y} = 33.8 + 3.6x$ , estimated from the Nebraska study is the true regression line in California and the observations at the different locations are normally distributed with standard deviation of 5 parts per hundred.

- (c) Describe the sampling distribution of the sample mean of the observations on the amount of nitrogen removed by the four buffer strips with widths of 6 feet.
- (d) Using your result from part (c), show how to construct an interval that has probability 0.95 of containing the sample mean of the observations from four buffer strips with widths of 6 feet.

 For the study plan being implemented by the scientist in California, the graph on the left below displays intervals that each have probability 0.95 of containing the sample mean of the four observations for buffer strips of width 6 feet and for buffer strips of width 13 feet. A second possible study plan would use buffer strips of width 8 feet at four of the eight locations and buffer strips of width 10 feet at the other four locations. Intervals that each have probability 0.95 of containing the mean of the four observations for buffer strips of width 8 feet and for buffer strips of width 10 feet, respectively, are shown in the graph on the right below.

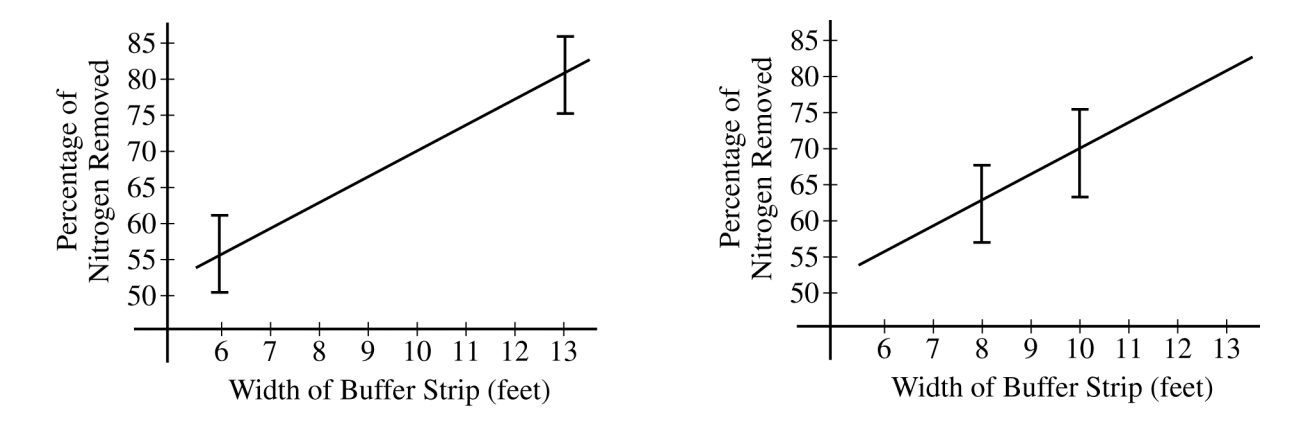

 If data are collected for the first study plan, a sample mean will be computed for the four observations from buffer strips of width 6 feet and a second sample mean will be computed for the four observations from buffer strips of width 13 feet. The estimated regression line for those eight observations will pass through the two sample means. If data are collected for the second study plan, a similar method will be used.

- (e) Use the plots above to determine which study plan, the first or the second, would provide a better estimator of the slope of the regression line. Explain your reasoning.
- (f) The previous parts of this question used the assumption of a straight-line relationship between the width of the buffer strip and the amount of nitrogen that is removed, in parts per hundred. Although this assumption was motivated by prior experience, it may not be correct. Describe another way of choosing the widths of the buffer strips at eight locations that would enable the researchers to check the assumption of a straightline relationship.

#### **STOP**

#### **END OF EXAM**

© 2011 The College Board. Visit the College Board on the Web: [www.collegeboard.org.](https://www.collegeboard.org)

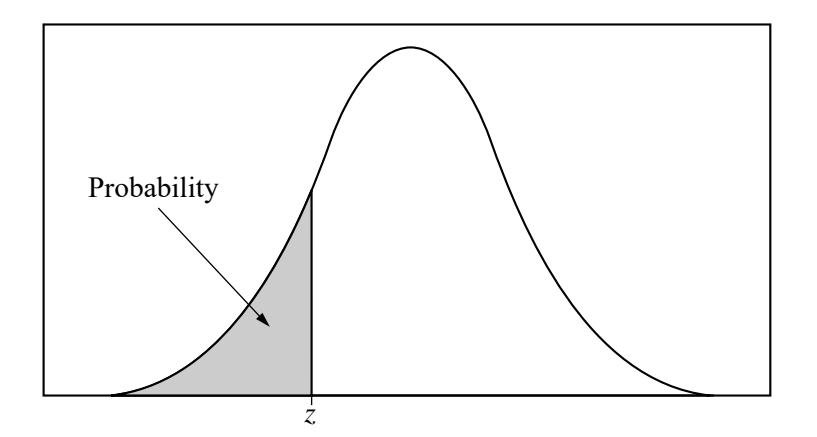

Table entry for *z* is the probability lying below *z*.

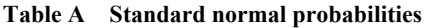

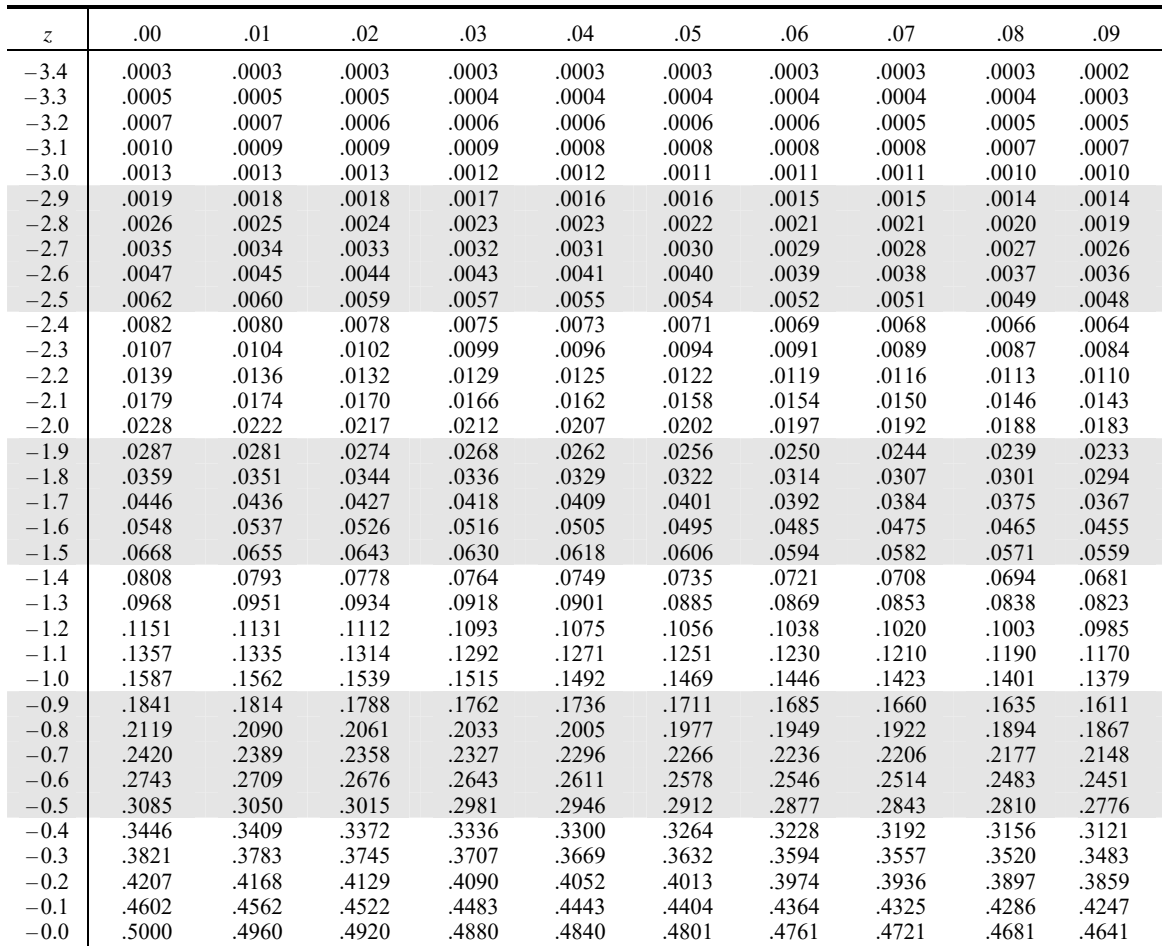

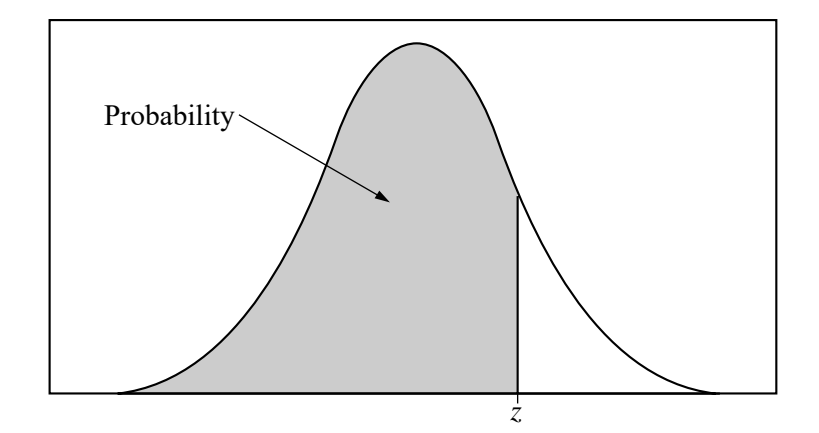

Table entry for *z* is the probability lying below *z*.

#### **Table A (***Continued***)**

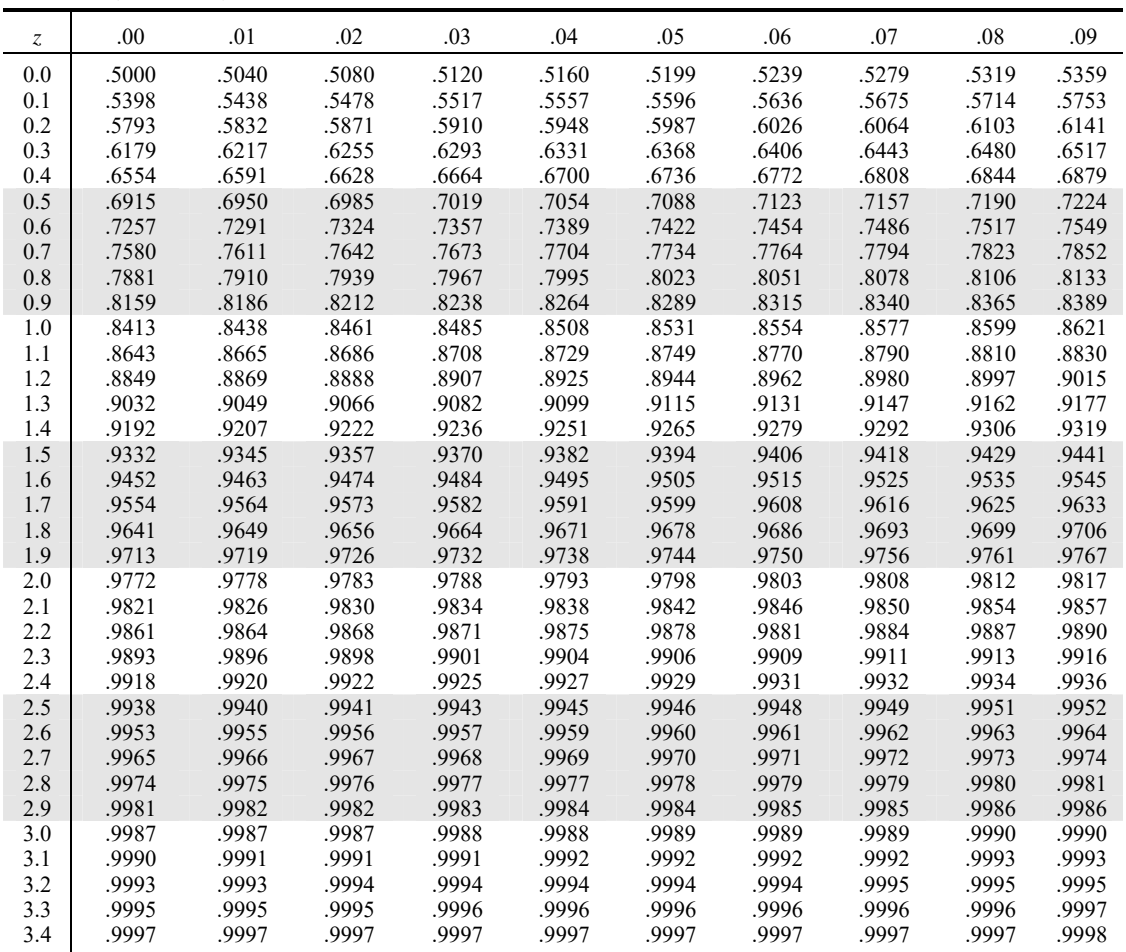

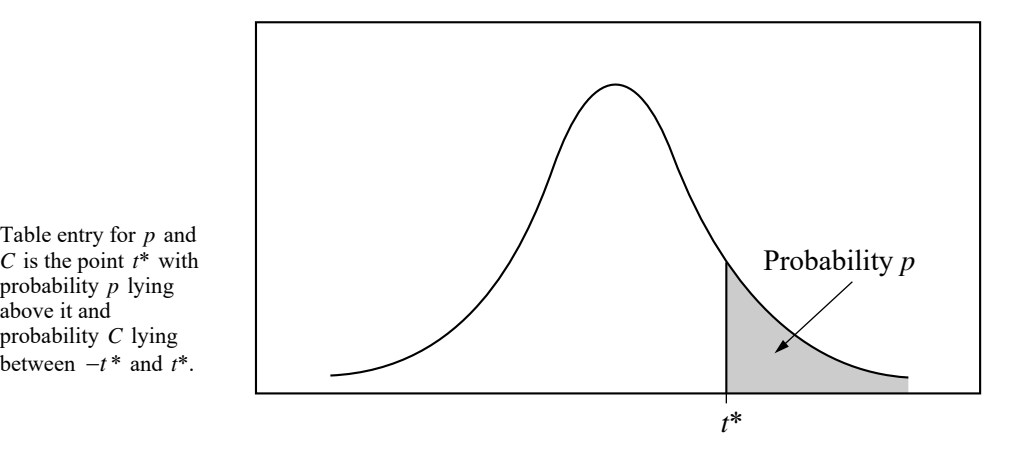

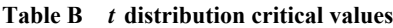

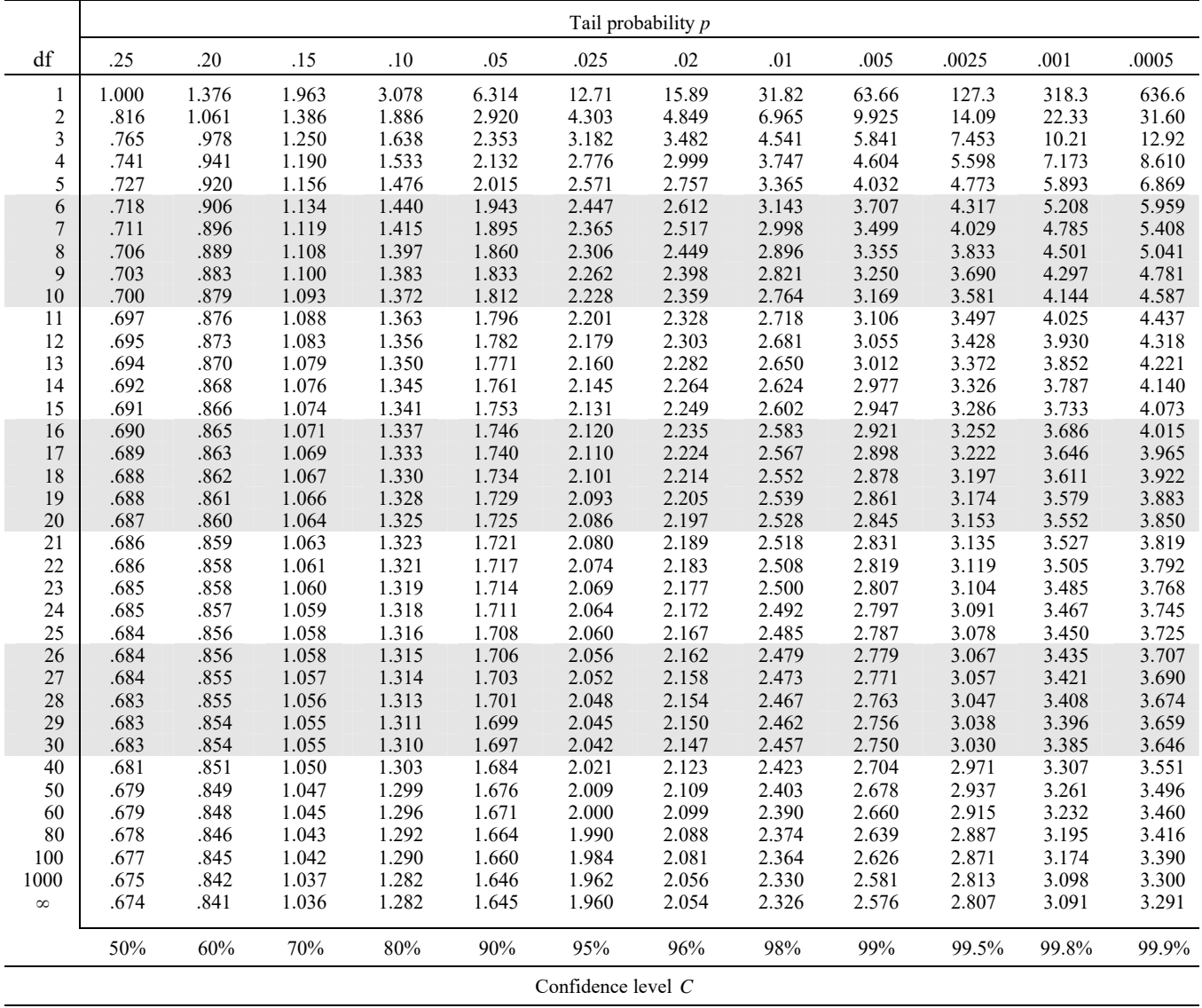

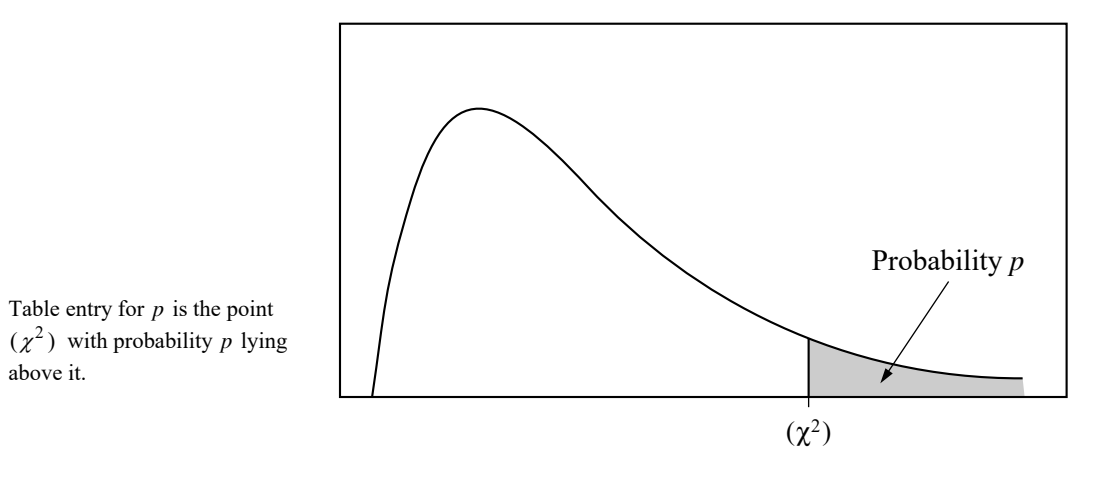

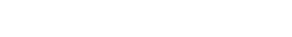

above it.

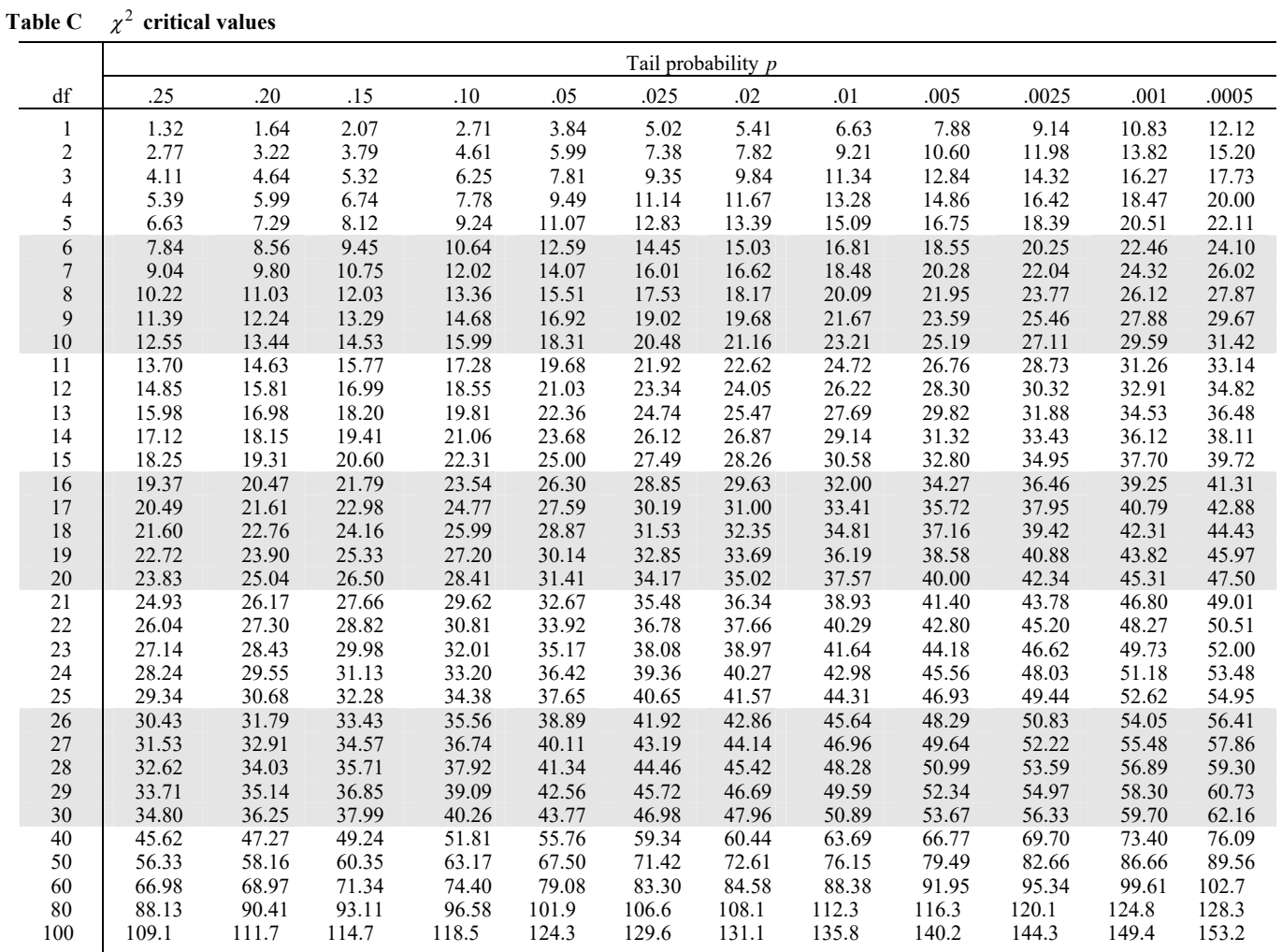